soi\_emul:soi {ieta==16}

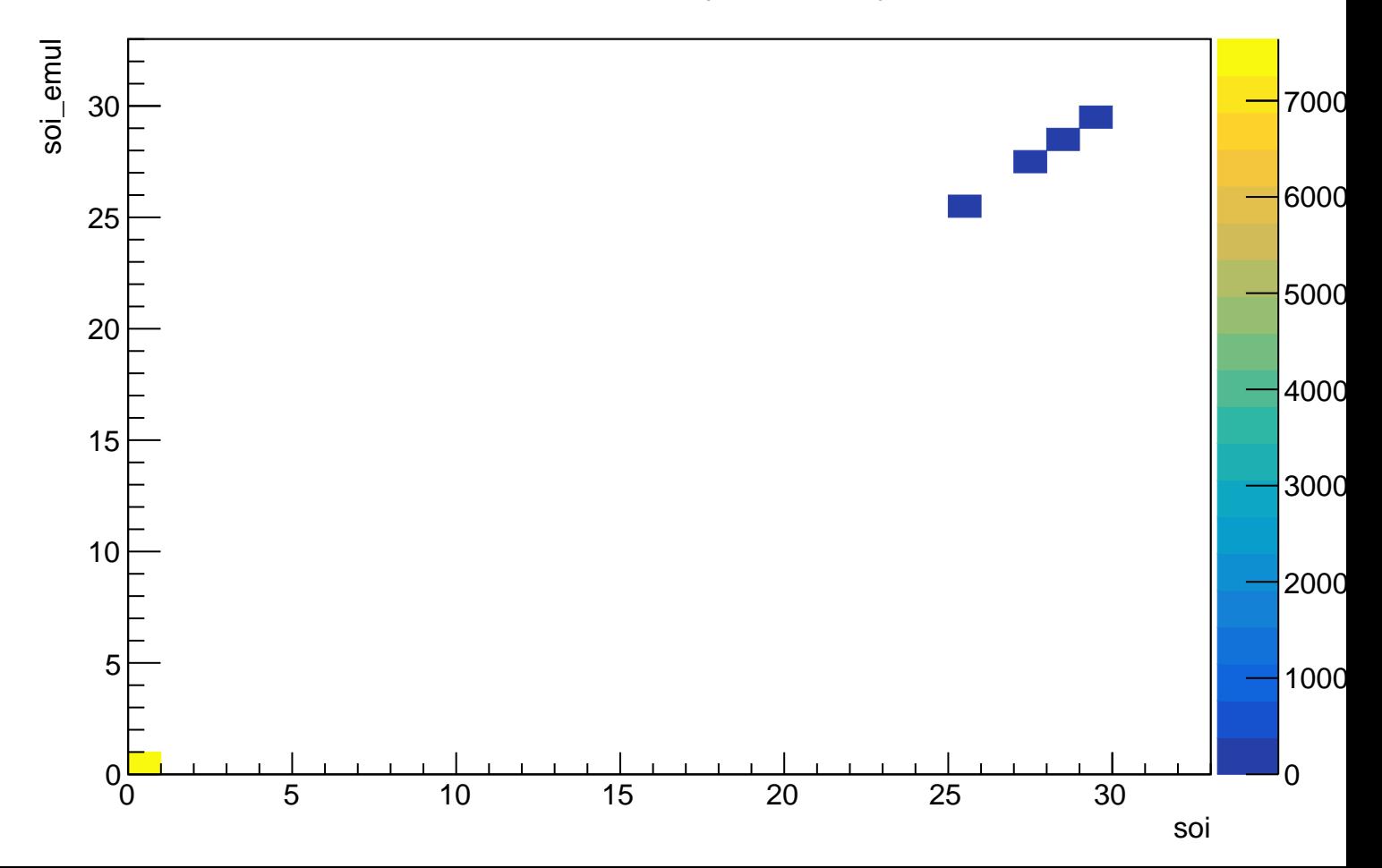